## BIRLA INSTITUTE OF TECHNOLOGY & SCIENCE PILANI CAMPUS, PILANI, RAJASTHAN

## **CERTIFICATE**

This is to certify that the thesis entitled Determinants and Dynamics of Livelihood Diversification for Household Well-Being in Rural India, submitted by Mr. Zeeshan, ID No. 2015PHXF0406P for the award of Ph.D. degree of the institute embodies original work done by him under our supervision.

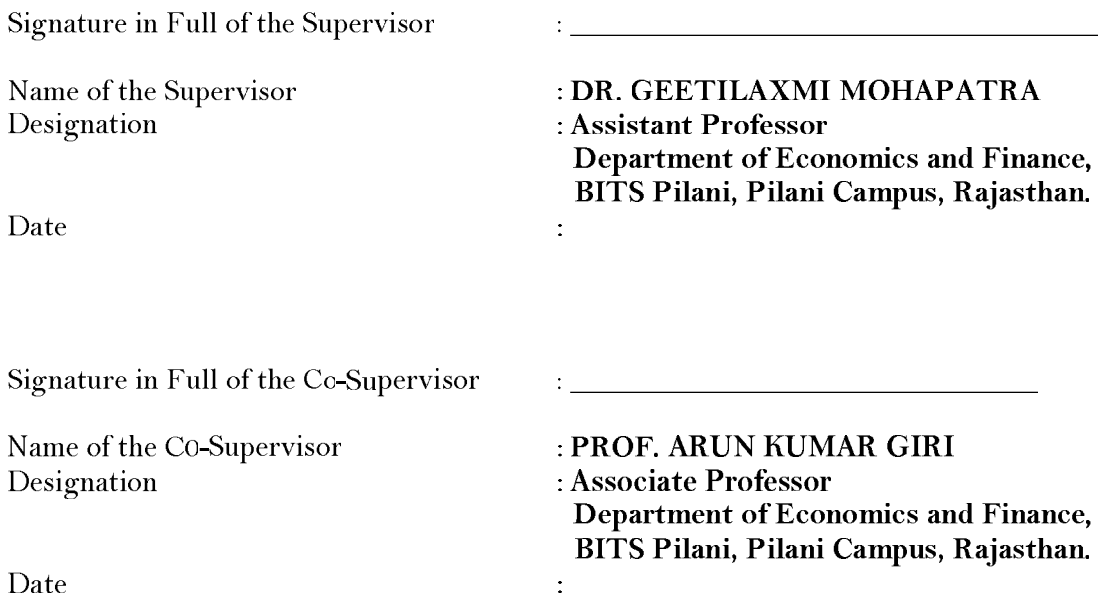

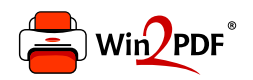

This document was created with the Win2PDF "print to PDF" printer available at http://www.win2pdf.com

This version of Win2PDF 10 is for evaluation and non-commercial use only.

This page will not be added after purchasing Win2PDF.

http://www.win2pdf.com/purchase/